## ECP Collector and Analyzer for OpenVMS Version 5.6A – Release Notes

#### **June 2006**

These are the Release Notes for ECP Collector and Analyzer for Open VMS.

#### **Revision/Update Information:**

This document supersedes the Release Notes for ECP Collector and Analyzer for OpenVMS V5.5A.

**Hewlett-Packard Company Palo Alto, California** 

#### **Printed June 2006**

© Copyright 2006 Hewlett-Packard Development Company, L.P.

Confidential computer software. Valid license from HP required for possession, use or copying. Consistent with FAR 12.211 and 12.212, Commercial Computer Software, Computer Software Documentation, and Technical Data for Commercial Items are licensed to the U.S. Government under vendor's standard commercial license.

The information contained herein is subject to change without notice. The only warranties for Products and services are set forth in the express warranty statements accompanying such products and services. Nothing herein should be construed as constituting an additional warranty. HP shall not be liable for technical or editorial errors or omissions contained herein.

Intel and Itanium are trademarks or registered trademarks of Intel Corporation or its subsidiaries in the United States and other countries.

All Java and Java-based marks are trademarks or registered trademarks of Sun Microsystems, Inc., in the U.S. and other countries.

Oracle is a US registered trademark of Oracle Corporation, Redwood City, California.

OSF and Motif are trademarks of The Open Group in the US and other countries.

UNIX is a registered trademark of The Open Group.

Microsoft, Windows, Windows NT, and MS Windows are US registered trademarks of Microsoft Corporation.

X/Open is a registered trademark, and the X device is a trademark of X/Open Company Ltd. in the UK and other countries.

Printed in the US

# *ECP Collector and Analyzer for OpenVMS Release Notes – V5.6A*

## **Included With This Release**

The complete Enterprise Capacity and Performance (ECP) product set consists of four components:

- ECP Data Collector
- ECP Analyzer and Reducer
- ECP Capacity Planner
- ECP Data Base

This product, ECP for OpenVMS, consists of two components:

- ECP Data Collector
- ECP Analyzer

Version 5.6A is comprised of the following items:

- ECP Version 5.6A software
- ECP Collector and Analyzer Installation Guide for OpenVMS
- ECP Collector and Analyzer User Guide for OpenVMS

For more information on all the components, see Enterprise Capacity and Performance User Guide and the Enterprise Capacity and Performance Installation Guide.

**ECP Version 5.6A OpenVMS Release Notes 1** 

## **ECP Collector and Analyzer Features and Options**

## **ADP and CTL Metrics for TDC Collections**

ECP Analyzer has the enhanced capability of generating the Adapter (ADP) and Controller (CTL) metrics in the CSV output for a TDC collection. These are TDC-only metrics and are not available with ECP collections. To collect the same you have to specify the TDC parameters ADP and CTL.

## **CLU Metrics for TDC Collections**

ECP Analyzer has the enhanced capability of generating the Cluster (CLU) metrics in the Report and the CSV output for a TDC collection. This is a TDC-only metric and is not available with ECP collections. To collect the same you have to specify the TDC parameter CLU.

## **Problems Fixed in V5.6A Release**

## **ECP Collector Related Fixes:**

### **ECP Collector Reports Disk Free Space as Negative Value**

ECP Collector reported the disk free space as a negative value when the collection interval and free blocks was set to large. This problem has been fixed.

### **ECP driver crashes when accessing an UCB of NFS dismounted disk**

An UCB of NFS dismounted disk when accessed leads to a system crash. Now the ECP driver checks the DDB of the UCB before allowing the UCB structure to be accessed to avoid such a crash.

## **Motif Interface Related Fixes:**

### **The "print option" leads to "NO\_PRINTER" error message**

When you choose a collection file and try to print a graph, the "NO\_PRINTER" error message is displayed if the SYS\$PRINT logical/queue is not defined. This problem has been fixed.

## **ECP 5.6 analyzer is not displaying x-axis in Graph output on OpenVMS V8.3 (Field Test version)**

If you choose any collection file and click on the graph button, the text on the x-axis (timestamps) of the graph is not displayed. This problem has been fixed.

### **ECP Analyzer displays wrong disk names in the Report output for TDC version 2.2**

If a user generates the report output either from the command line or from the Motif interface for TDC 2.2 collection, there would be wrong disk names under the disk statistics. This problem has been fixed.

**ECP Version 5.6A OpenVMS Release Notes 2** 

## **Restrictions and Known Problems – OpenVMS**

The following is a summary of currently known restrictions and potential problems.

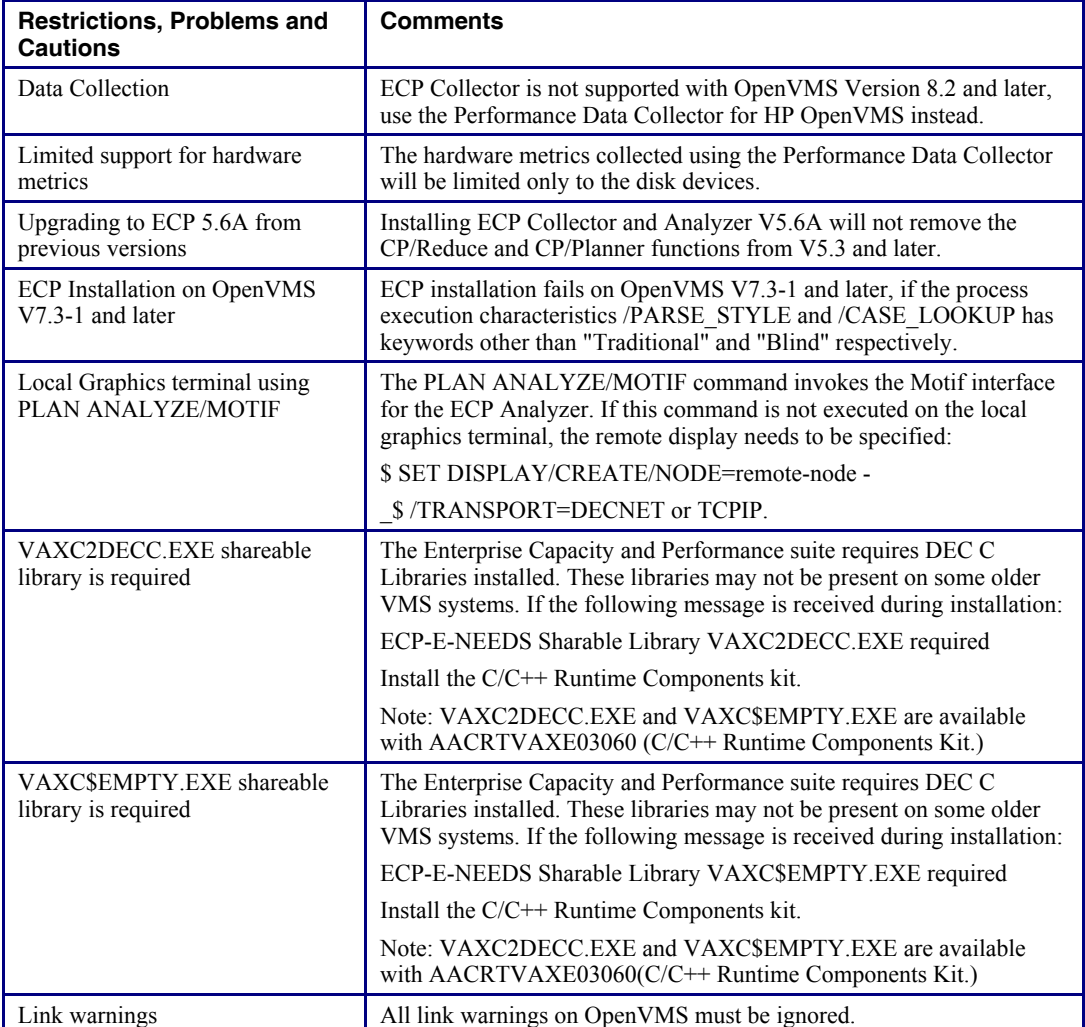

**ECP Version 5.6A OpenVMS Release Notes 3** 

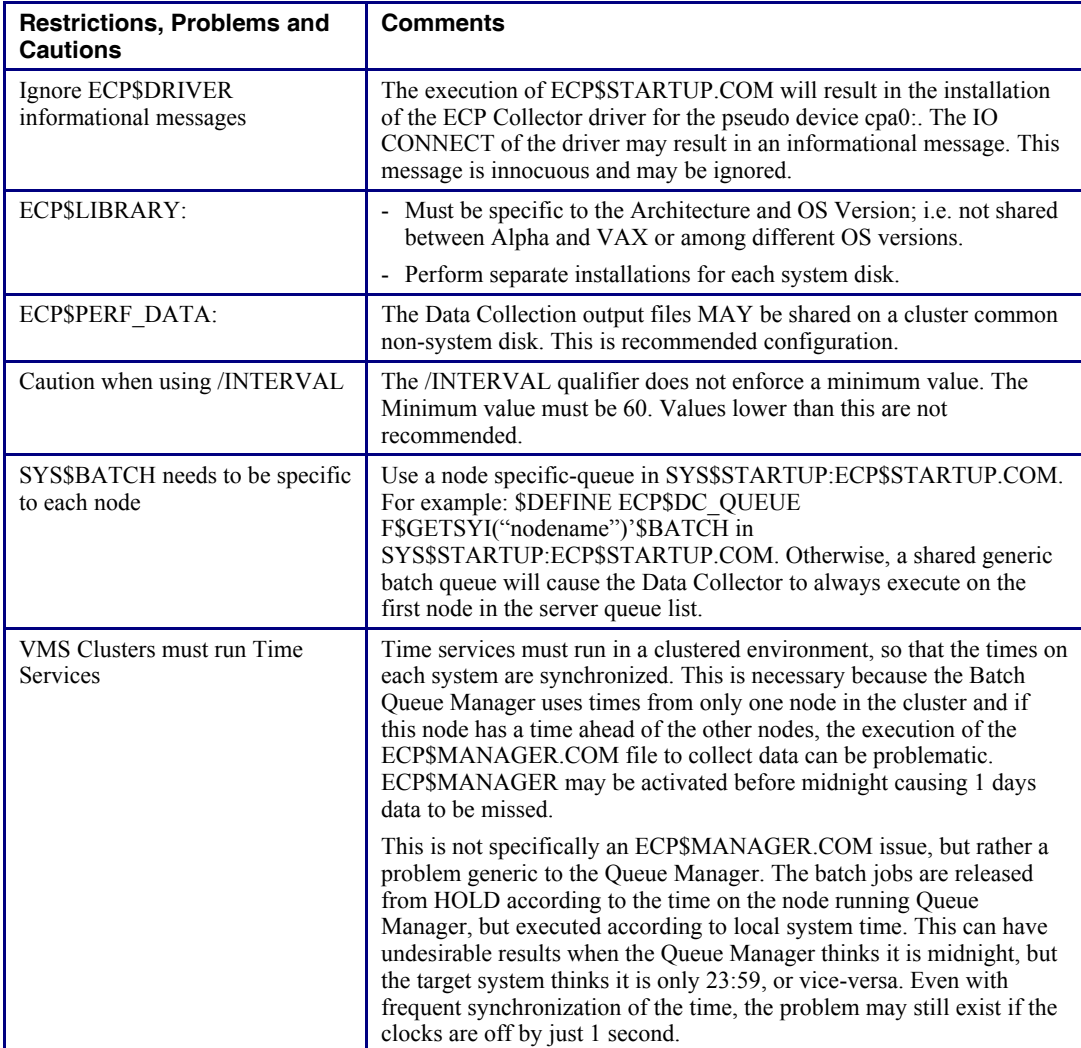

**ECP Version 5.6A OpenVMS Release Notes 4 <b>4 4**